# **Программа**

# **1. Введение**

- 1. Тенденции развития вычислительных систем, обуславливающие необходимость применения распределённых (параллельных) методов вычислений. Примеры вычислительно ёмких задач из разных областей науки.
- 2. Классификация параллельных систем (SIMD, MISD…, SMP, MPP)
- 3. Современные высокопроизводительные системы: начиная от расширений SSE, через многоядерность к узлам кластеров
- 4. Понятия ускорения, эффективности (закон Амдала)
- 5. План курса

# **2. Создание/завершение потоков**

- 1. Механизм запуска потока
- 2. Корректное завершение потоков:
	- cancellation points
	- interrupted exception
	- примеры кода в glibc
- 3. Сравнение различных потоков (POSIX, boost, java)
- 4. Проброс исключений между потоками

## **3. Примитивы синхронизации**

- 1. Необходимость синхронизации: простые гонки данных
- 2. Реализация примитивов синхронизации: алгоритм булочника
- 3. Виды мьютексов:
	- рекурсивные/нерекурсивные
	- read/write
	- $\circ$  spin
	- futex
- 4. Корректные захват/освобождение примитивов
- 5. CAS-операции и атомики
- 6. Условные переменные:
	- использование wait/notify
	- Spurious wakeups

## **4. Алгоритмы синхронизации**

- 1. Грубая
- 2. Тонкая
- 3. Оптимистичная
- 4. Ленивая

Last<br>update: update: 2016/08/07 courses:high\_performance\_computing:lectures http://wiki.osll.ru/doku.php/courses:high\_performance\_computing:lectures?rev=1470523123 01:38

5. Неблокирующая (параллель с ORM)

#### **5. Атомарные снимки регистров**

- 1. Классификация алгоритмов:
	- lock-free
	- wait-free
- 2. SWMR-регистры
- 3. Lock-free snapshot
- 4. Wait-free snapshot

## **6. Ошибки || программирования**

- 1. Основные ошибки многопоточного программирования
	- Гонки данных (Data Race)
	- Взаимная блокировка (Deadlock)
	- Потерянный сигнал
- 2. Специфические ошибки
	- Реакция потока на сигнал
	- Блокировки при fork многопоточных программ
	- Проблема ABA
	- Инверсия приоритетов

#### **7. Профилирование многопоточных приложений**

- 1. Средства анализа производительности
	- Утилита time
	- Intel Parallel Studio
	- Valgrind (модули callgrind, cachegrind)
- 2. Пример поиска узких мест

## **8. Java.util.concurrent и Fork-Join Framework**

- 1. Пулы потоков, корректное завершение пула
- 2. Контроль задач через Future
- 3. Потокобезопасные контейнеры

## **9. OpenMP и Intel TBB**

- 1. Обзор OpenMP:
	- параллельные секции
	- области видимости переменных
- ограничения
- 2. Обзор Intel TBB:
	- алгоритмы
	- аллокаторы
	- деревья задач
	- особенности планирования (work stealing…)
	- $\circ$  flow graphs (параллель с BPEL)

# **10. Шаблоны || программирования**

- 1. Структурные шаблоны:
	- Декомпозиция по задачам
	- Геометрическая декомпозиция
	- Recursive Data
	- Pipeline
- 2. Некоторые программные структуры:
	- Parallel loops
	- Boss/Worker
- 3. Разное:
	- Double check
	- Local Serializer

#### **11. Кластерные вычисления**

- 1. Виды кластерных систем:
	- Балансировки нагрузки
	- Высокой надёжности
	- Вычислительные
- 2. История и назначение стандарта MPI
- 3. Обмен сообщениями:
	- С блокировкой
	- Без блокировки
	- Отложенные запросы на взаимодействие
- 4. Взаимодействие процессов:
	- Группы и коммуникаторы
	- Операции коллективного взаимодействия процессов
	- Редукция
	- Виртуальные топологии
- 5. Средства анализа производительности:
	- o lumpshot
	- Intel® Trace Analyzer и Intel® Trace Collector

# **12. Консенсус. Сети Петри**

- 1. Линеаризуемость
- 2. Консенсус:
	- Консенсусное число RMW-регистров

Last<br>update: update: 2016/08/07 courses:high\_performance\_computing:lectures http://wiki.osll.ru/doku.php/courses:high\_performance\_computing:lectures?rev=1470523123 01:38

- Универсальность CAS-операций
- 3. Верификация || программ (сети Петри)

#### **13. Оптимизации в компиляторах**

- 1. Статические оптимизации
- 2. Оптимизации циклов:
	- Развёртывание
	- Повторение
	- Вынесение инварианта
- 3. JIT-оптимизации
	- Объединение захвата примитивов
	- Оптимистичный захват
	- Адаптивные блокировки
	- Замена виртуального вызова

#### **14. Транзакционная память**

- 1. Идея transactional memory
- 2. Software transactional memory
- 3. Hardware transactional memory:
- 4. Преимущества и круг задач

#### **15. Асинхронный ввод/вывод**

- 1. Блокирующий/неблокирующий
- 2. Синхронный (реактор)/асинхронный (проактор)
- 3. Преимущества асинхронной работы и реализация со стороны операционной системы
- 4. Библиотеки асинхронного ввода/вывода

#### **16. Wait-free MRMW снимок регистров**

- 1. Напоминание о MRSW алгоритме
- 2. Переход к bounded версии на битовых handchake
- 3. Расширание до MRMW

## **17. Средства поиска ошибок**

- 1. Google Thread Sanitizer
- 2. Intel Parallel Studio
- 3. Valgrind (модуль helgrind)
- 4. Пример использования

#### **18. Модель памяти**

- 1. Устройство кэшей процессора
- 2. Пример на протоколе MESI
- 3. Барьеры памяти (store/load)
- 4. Модели памяти: Sequential consistency…
- 5. Acquire/release семантика

# **19. Lock-free изнутри**

- 1. User-space RCU
- 2. Схемы управления памятью:
	- Tagged pointers
	- Hazard pointer

#### **20. Модель акторов**

- 1. Суть модели
- 2. Применение в современных языках
- 3. Шаблоны применения

From: <http://wiki.osll.ru/> - **Open Source & Linux Lab**

Permanent link: **[http://wiki.osll.ru/doku.php/courses:high\\_performance\\_computing:lectures?rev=1470523123](http://wiki.osll.ru/doku.php/courses:high_performance_computing:lectures?rev=1470523123)**

Last update: **2016/08/07 01:38**

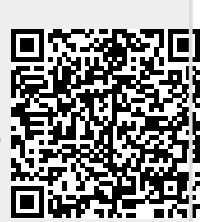